**Text Analysis Perspective Crack Registration Code Free**

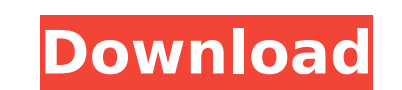

## **Text Analysis Perspective Crack+ (2022)**

Text Analysis Perspective Crack For Windows for DB2 Warehouse in Eclipse works in two different states: \* In the Java code state, it displays the list of engines available for analysis, their capabilities, the UI state, it under a name. Example 1: Create a new Text operator, choose the Power Query text operator as the data source, select your text source and save the operator in the selected workspace. Example 2: Step 2: Go to the flava code using the context menu Select the text-analysis/defaultEngine value. Example 5: Example 6: Example 6: Example 7: Step 4: Select the engine you want to use in that text operations you want to configure Example 10: Example 1 the engine you want to use in that text operator. Example 14: Example 15: Step 8: Optionally, use the UI to specify label entries Example 16: Step 9: Save your work. Step 10: You can now select the Java code perspective, a editor/properties/text-resources.properties. Text Analysis Perspective Torrent Download for DB2 Warehouse can be used as stand-alone application, since the file is not shipped by IBM. However, you need to make sure in orde world of finance

#### **Text Analysis Perspective Keygen Full Version**

Text Analysis Perspective for DB2 Warehouse is a set of editors for the UIMA-ReferenceAnalysisEngines. Text Analysis Perspective can be used in Design Studio or as a standalone Eclipse Perspective for more information abou Architecture? The DB2 Warehouse 9.5.1 Architecture was designed by IBM developers and architects for IBM product support customers delivering applications to the DB2 Warehouse. The architecture introduces a new high-perfor Oracle database user interface. Product Overview: The BIGIUM & BIGIUMX product families make it easy to create scalable solutions for capturing, managing, analyzing and reporting on unstructured content. These solutions ut provide a great value for those looking for solutions that can extract and enrich unstructured information within Oracle and DB2 warehouses and stores, and can analyze and visualize the output in various data mining or bus any file. What is BIGIUM & BIGIUMX? BIGLUM & BIGIUMX can be used as a standalone product or as an off-the-shelf solution for data warehousing. This video presents the various features of the BIGIUMX: a server optimized sys Publisher: a BI configuration tool - BI Publisher to analyze the data model and resources created by BigIUMX - BigIUMX to extract and enrich data from content-based files such as texts, images and videos BigIUM has been bu

### **Text Analysis Perspective Crack +**

The Text Analysis perspective is used to set up the analysis engine used by text operators in the DB2 Warehouse. This Perspective allows you to define the analytic pipeline and choose the appropriate operators and analysis the pipeline. The Text Analysis perspective allows you to select which data is to be analyzed and which analyzed and which analytic operations are to be used. You can also choose which analysis engines can be used by the d How text data is to be analyzed Which analysis engines to use Data flows and operators You can also import and export configuration. Further, you can make changes to configuration files. Moreover, the Text Analysis perspec perspective is useful in a number of ways. For example, you can select which data is to be analyzed and which analytic operations are to be used to process the text data. You can also choose which analysis engines can be u define the configuration of the pipeline. The Text Analysis perspective includes a number of options: Data Analysis options: Configurations of data analysis engines Pipeline configuration Imports and exports Analytical opt Pipeline configuration Imports and exports Text Analysis perspective settings: Configurations of the Text Analysis perspective settings Available operators and analysis engines Pipeline configuration Imports and exports Se configuration. For example, you can select the following sources: Unstructured data An analysis engine Operators and Analysis Engines You can configure a number of analysis engines. You can choose which analysis engine can Text Each tool has a set of configuration options

### **What's New in the Text Analysis Perspective?**

Text Analysis Perspective for DB2 Warehouse is a perspective that makes it possible to configure different analysis engines with different parameters. The analysis engines configurable are: For comparison purposes, the fol UIMA-COMM-ASI: UIMA-COMM-ASI is UIMA-ASI optimized for the distribution of data over a network. It is intended to be used with the UIMA-COMM environment. This resource describes how to set up and use the Text Analysis Pers can be added to the selected design studio. Follow these steps to use the Text Analysis Perspective for DB2 Warehouse: 1. Click Text Analysis Perspective edd perspective menu item. In the Add perspective dialog, select Tex is added to the list of perspectives available in the new perspective. Use the property inspector to configure the Text Analysis Perspective for DB2 Warehouse. General properties for the Text Analysis Perspective. It ame: /icons/text/medium.ico /icons/text/large.ico By default, the icon for this perspective is /icons/text/small.ico. Perspective category: The category to which the new perspective file while it is running. Project: The projec the perspective belongs. Workspace: The name of the data warehouse workspace to which the perspective belongs. Text Analysis Perspective for DB2 Warehouse is a perspective that allows you to configure analysis engines for

# **System Requirements For Text Analysis Perspective:**

Windows 7/8/10 PlayStation®4 system 1.8 GHz Dual-Core Processor 3.2 GB RAM HDD space: 32 GB RAM HDD space: 32 GB (not included) Additional Notes: This application is using proprietary Sony® software and is only computer en

Related links:

[http://rescue108.com/wordpress/wp-content/uploads/2022/07/USB\\_Worm\\_Protection.pdf](http://rescue108.com/wordpress/wp-content/uploads/2022/07/USB_Worm_Protection.pdf) <http://cyclades.in/en/?p=98559> <http://descargatelo.net/?p=30976> [https://africanscientists.africa/wp-content/uploads/2022/07/Sound\\_Improver\\_Light\\_\\_Crack\\_\\_\\_Activator\\_Free\\_3264bit.pdf](https://africanscientists.africa/wp-content/uploads/2022/07/Sound_Improver_Light__Crack___Activator_Free_3264bit.pdf) <https://progressivehealthcareindia.com/2022/07/08/ms-word-meeting-minutes-template-software-crack-download/> <http://micg-adventist.org/2022/07/08/tvlinks-with-serial-key/> <http://www.ganfornina-batiment.com/2022/07/08/gdl-editor-portable-crack-free-download-latest-2022/> [https://lechemin-raccu.com/wp-content/uploads/2022/07/Boris\\_FX-1.pdf](https://lechemin-raccu.com/wp-content/uploads/2022/07/Boris_FX-1.pdf) <https://buycoffeemugs.com/wp-content/uploads/2022/07/OfflineBackup.pdf> <http://www.techclipse.com/?p=30719> <https://mevoydecasa.es/aspi-checker-download-mac-win-updated-2022/> [https://irabotee.com/wp-content/uploads/2022/07/Media\\_Search.pdf](https://irabotee.com/wp-content/uploads/2022/07/Media_Search.pdf) <https://brandvani.com/2022/07/08/alpha-zip-crack-free-for-pc/> [https://www.yildizbots.com/wp-content/uploads/2022/07/DelAge\\_Crack\\_License\\_Key\\_Full\\_Download\\_PCWindows\\_Updated2022.pdf](https://www.yildizbots.com/wp-content/uploads/2022/07/DelAge_Crack_License_Key_Full_Download_PCWindows_Updated2022.pdf) <https://mamawong.de/endeavour-software-project-management-crack-activation-code-with-keygen-for-windows/> [https://www.formworkcontractorssydney.com/wp-content/uploads/2022/07/EclEmma\\_\\_Crack\\_\\_\\_Download\\_WinMac.pdf](https://www.formworkcontractorssydney.com/wp-content/uploads/2022/07/EclEmma__Crack___Download_WinMac.pdf) <https://marketstory360.com/cuchoast/2022/07/warrolwy.pdf> <https://juliewedding.com/wowza-streaming-engine-crack-license-key-full-free-mac-win-2022/> <http://marqueconstructions.com/wp-content/uploads/2022/07/chachar.pdf> <https://pascanastudio.com/kbang-crack-april-2022/>